### **CHANGE RENTAL APPLICATION**

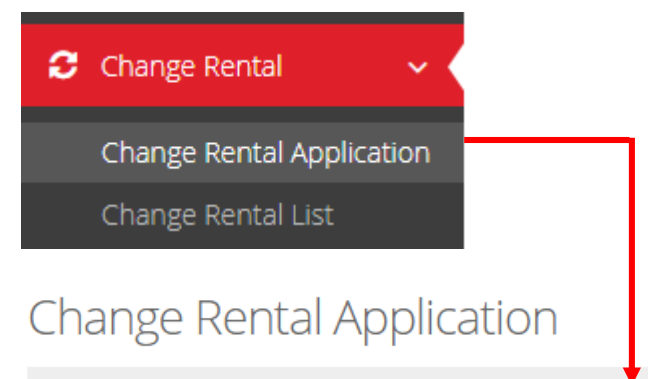

A Home > Change Rental > Change Rental Application

#### ≡ Change Rental Application

# Change Rental Information

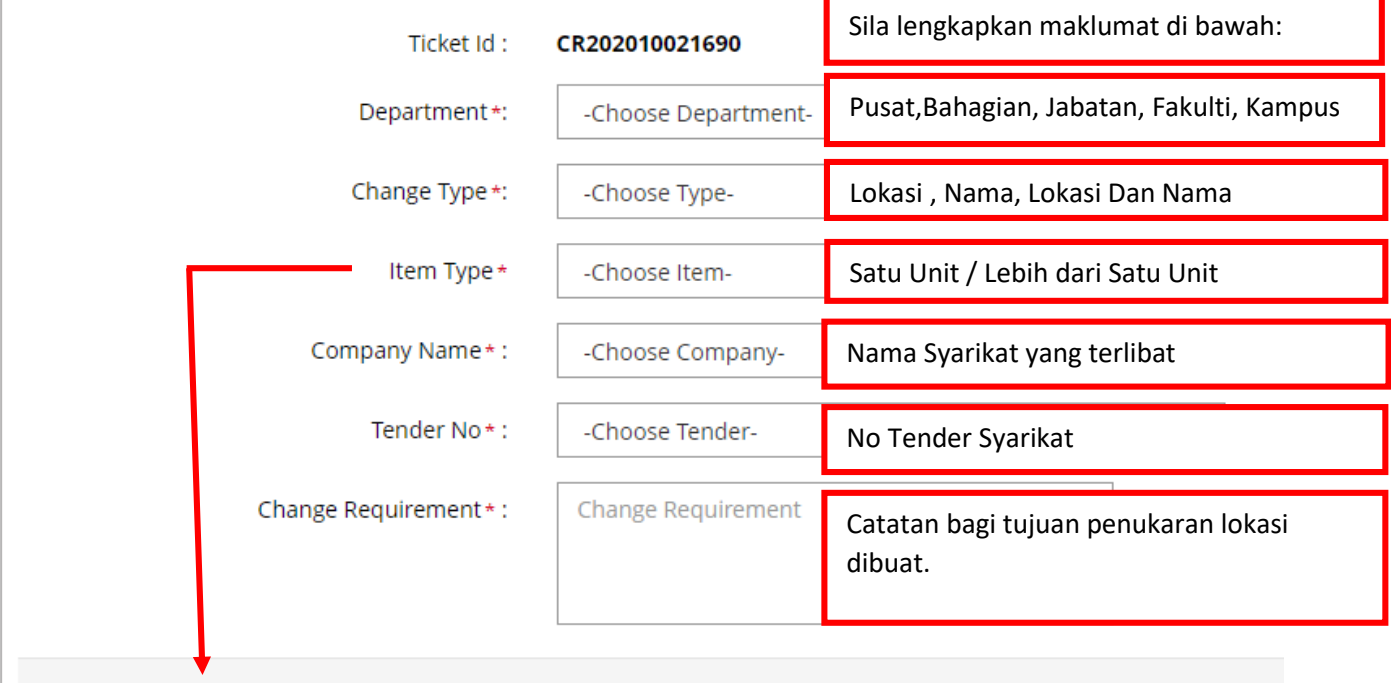

- **1. Single Item :-** Permohonan Single Item adalah bagi pemindahan Komputer Sewaan pengguna secara individu
- **2. Batch Item :-** Permohonan Batch Item adalah bagi Pemindahan Komputer Makmal dimana satu nama mempunyai lebih dari satu komputer sewaan.

## **1. SINGLE ITEM**

**Permohonan Single Item adalah bagi pemindahan Komputer Sewaan pengguna secara individu.**

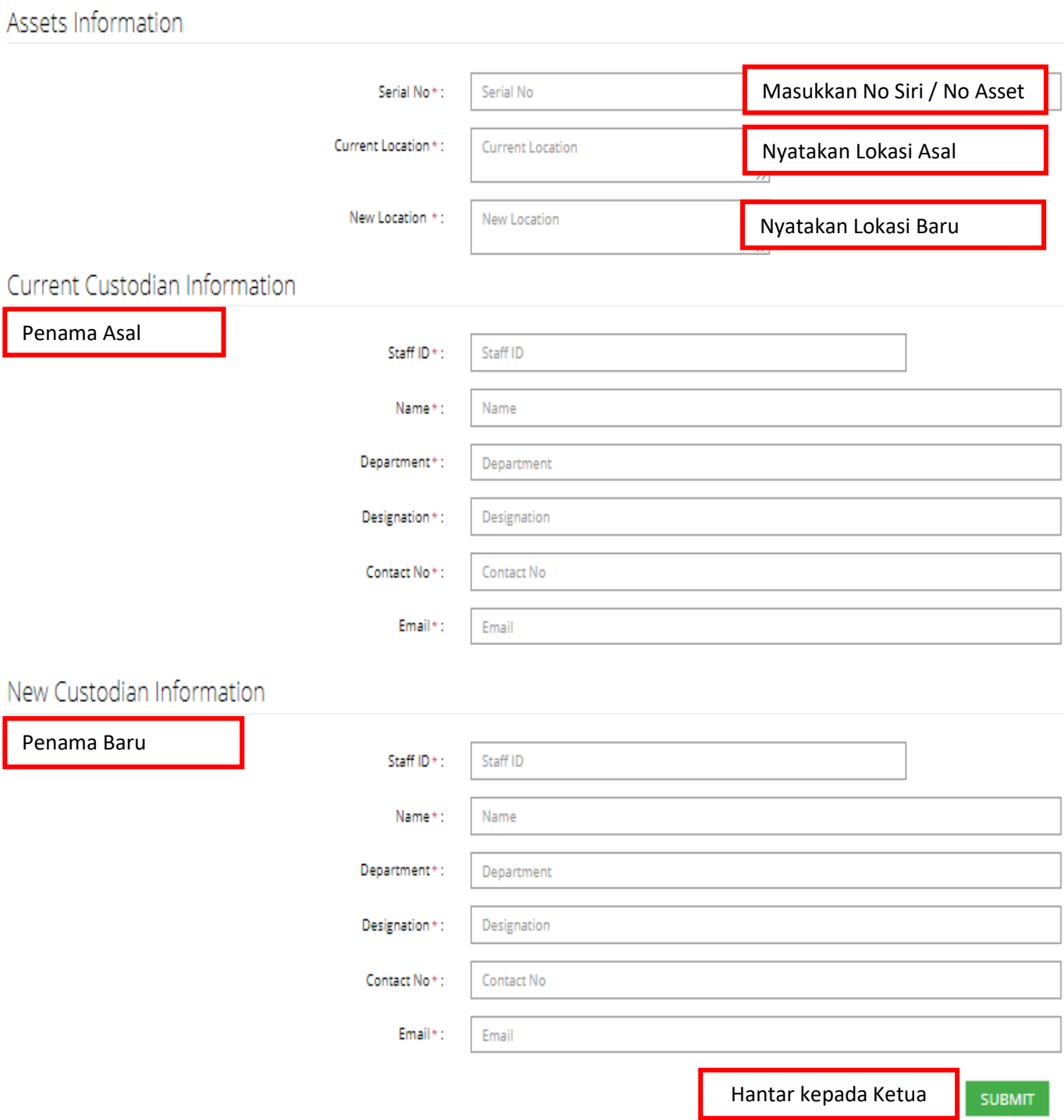

# **2. BATCH ITEM**

**Permohonan Batch Item adalah bagi Pemindahan Komputer Makmal dimana satu nama mempunyai lebih dari satu komputer sewaan.**

### **2(a) ASSETS INFORMATION**

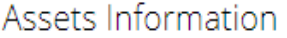

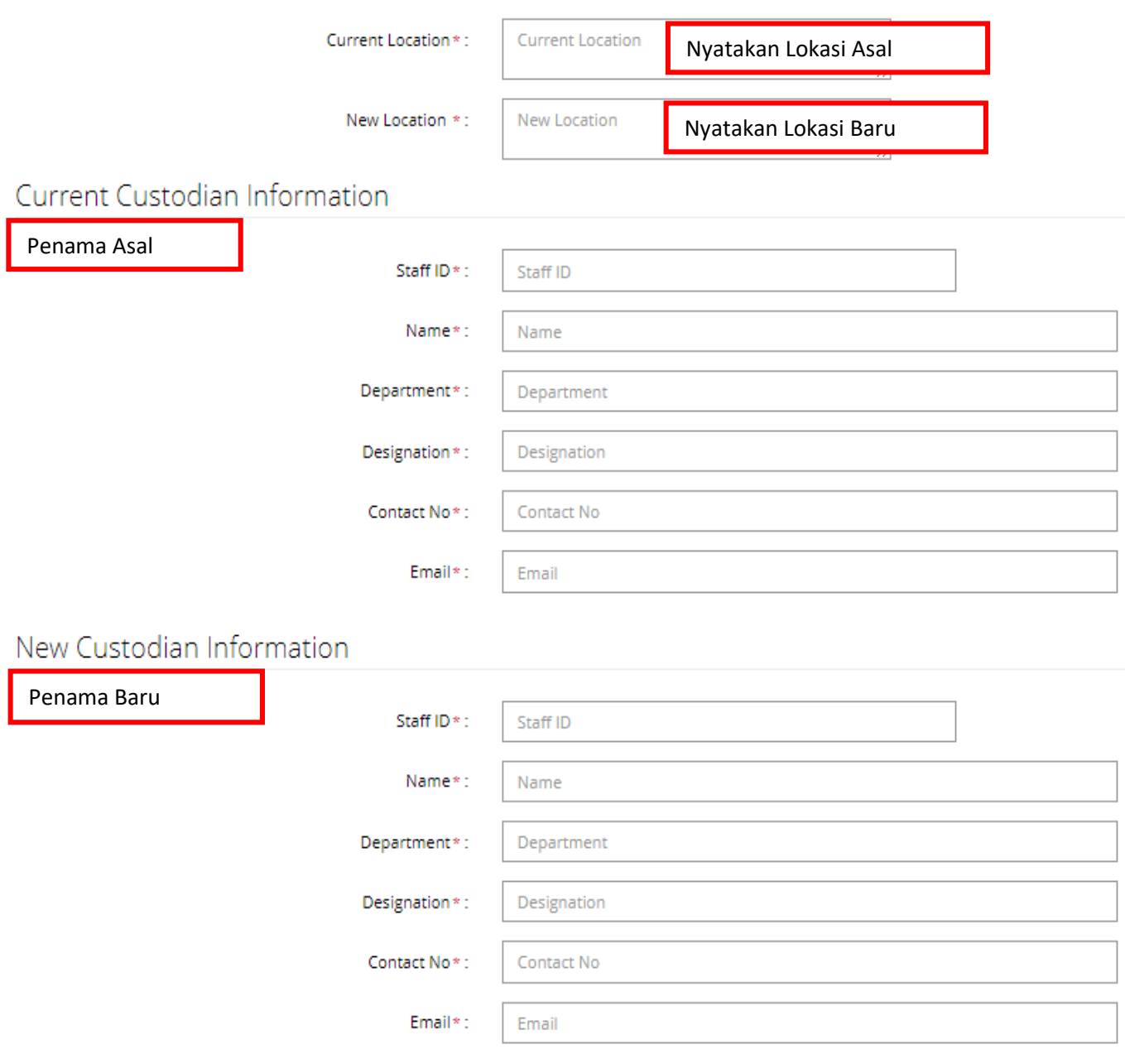

## **BATCH ITEM**

#### **2(b) SERIAL INFORMATION**

#### **(Masukkan No Siri/No Asset bagi setiap komputer sewaan)**

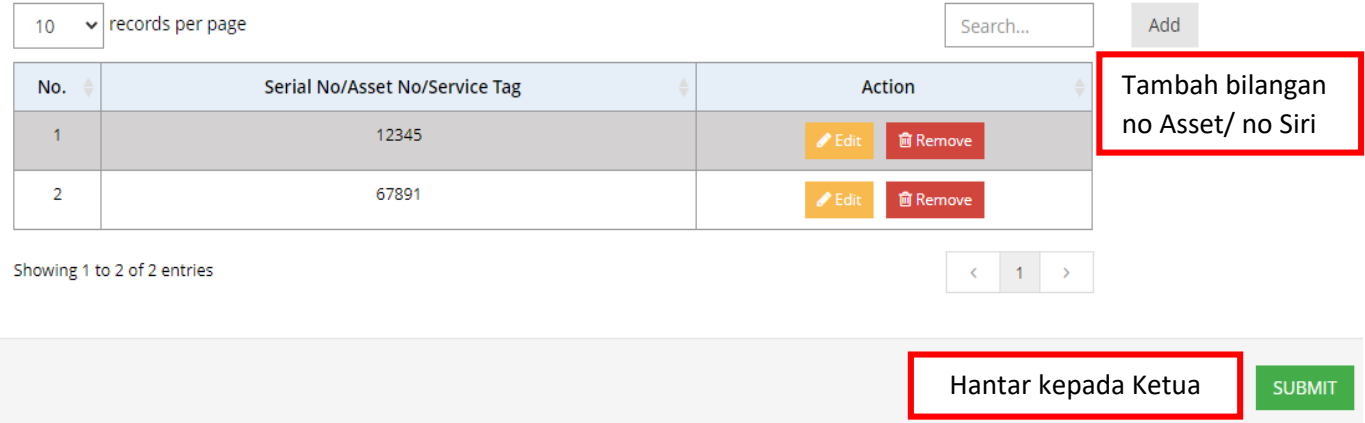

## **3. KELULUSAN KETUA PTJ**

Senarai permohonan pertukaran lokasi dipaparkan pada bahagian "Change Rental List" dalam screen Ketua PTJ.

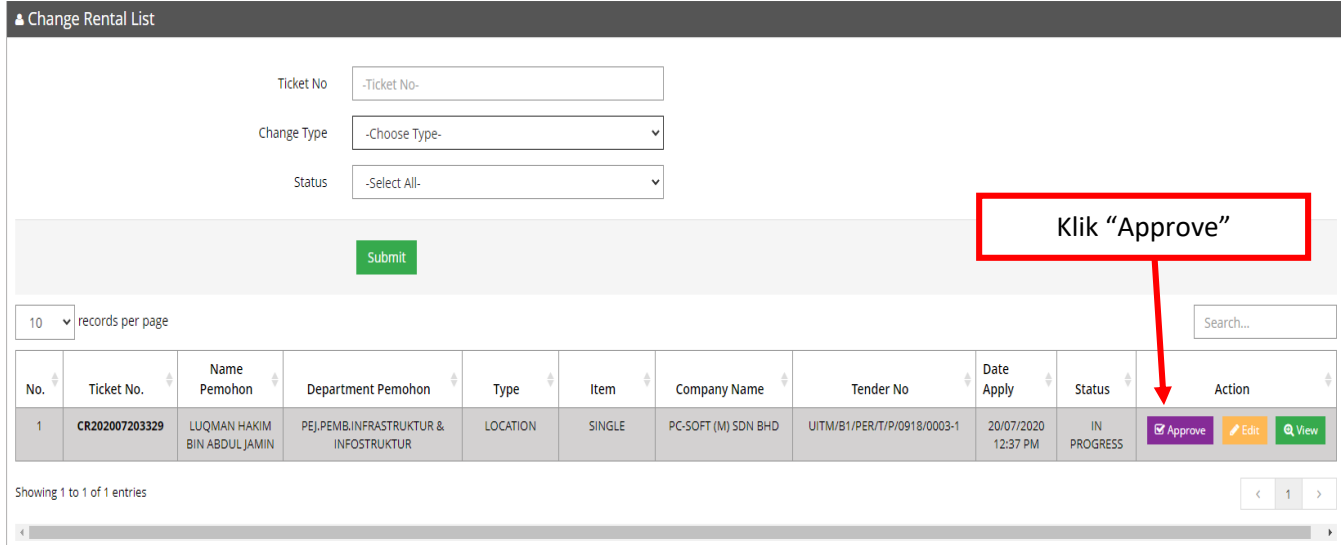

### Approval Information

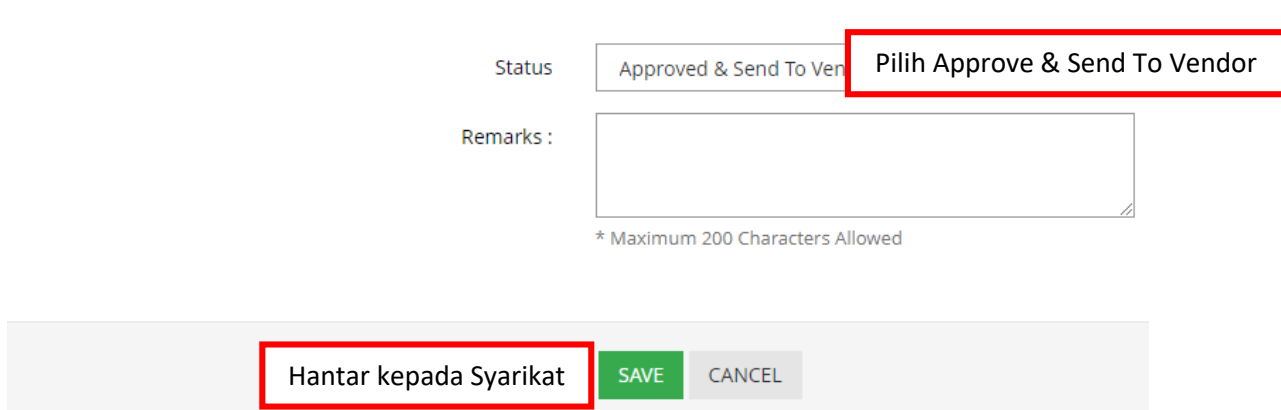

\*Pihak syarikat akan memberi maklumbalas melalui panggilan telefon kepada Custodian dalam tempoh 3 hari selepas permohonan ini dimajukan.